## New Updated Version: Free Microsoft 70-573 Dumps From Braindump2go 100% Guarantee Your Success (191-200)

MICROSOFT NEWS: 70-573 Exam Questions has been Updated Today! Get Latest 70-573 VCE and 70-573 PDF Instantly! Welcome to Download the Newest Braindump2go 70-573 VE&70-573 PDF Dumps:

http://www.braindump2go.com/70-573.html (285 Q&As) important News: Microsoft 70-573 Exam Questions are been updated recently! Braindumo2go offers the latest up-to-date 70-573 Dumps for free instant download which helps you pass 70-573 Exam in a short time! Our 70-573 Exam Dumps has two version: 70-573 PDF Dumps,70-573 VCE Dumps! Choose one of them according to your own need! 100% New 70-573 Exam Questions from Microsoft Official Exam Center! 100% Pass Microsoft 70-573 Exam! Exam Code: 70-573Exam Name: TS: Microsoft SharePoint 2010, Application DevelopmentCertification Provider: Microsoft Corresponding Certifications: MCPD, MCPD: SharePoint Developer 2010, MCTS, MCTS: Microsoft SharePoint 2010, Application Development70-573 Dumps,70-573 Latest Dumps,70-573 Dumps PDF,70-573 Study Guide,70-573 Book,70-573 Certification,70-573 Study Material,70-573 Exam Questions,70-573 Training kit,70-573 Preparation Material,70-573 Preparation

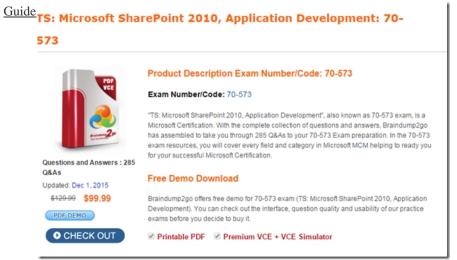

QUESTION 191You have a SharePoint site that uses the default search settings. You create a new Search Center. You need to ensure that the new Search Center is the default Search Center for the site. What should you modify? A. the AllWebs collection of the site collectionB. the Cache property of the current HttpContextC. the AllProperties collection of the siteD. the Session property of the current HttpContext Answer: CExplanation:MNEMONIC RULE: "AllProperties of the site"SPWeb.AllProperties Propertyhttp://msdn.microsoft.com/en-us/library/microsoft.sharepoint.spweb.allproperties.aspxBloody Stupid SPWeb properties http://www.novolocus.com/2010/12/22/stupid-spweb-properties/ QUESTION 192You create a Microsoft .NET Framework console application that uses a Representational State Transfer (REST) API to query a custom list named Products. The application contains the following code segment.Dim code As New AdventureWorksDataContext(NewUri("http://contoso/vti/bin/listdata.svc")) codc.Credentials = CredentialCache.DefaultCredentialsYou need to read all items in Products into an object. Which method should you use? A. codc.Products.AllB. codc.Products.AsQueryableC. codc.Products.ElementAtD. codc.Products.ToList Answer: D QUESTION 193You have a document library named Documents. Minor and major version management is enabled for the document library. You plan to add a document named MyFile.docx to Documents. You create a console application that contains the following code segment. (Line numbers are included for reference only.)01 Using site As New SPSite("http://intranet")02 Dim documents As SPList = site.RootWeb.Lists("Documents")03 Dim fstream As FileStream = File.OpenRead("MyFile.docx")04 Dim content As Byte() = New Byte(fstream.Length - 1) {}05 fstream.Read(content, 0, CInt(fstream.Length))06 fstream.Close()07 site.RootWeb.Files.Add(documents.RootFolder.Url & "/MyFile.docx", content, True)08 Dim file As SPFile = site.RootWeb.GetFile(documents.RootFolder.Url & "/ MyFile.docx")09 file.CheckIn(String.Empty)1011 End UsingYou need to ensure that all users can see the document. Which code segment should you add at line 10? A. file.CanOpenFile(true)B. file.Publish(string.Empty)C. file.ReleaseLock(string.Empty)D. file.Update() Answer: B QUESTION 194You are creating a custom content type named CT1. You need to use a Feature to add an existing site column named SiteCol1 to CT1. Which code segment should you include in the Feature? A. <Field ID="SiteCol1"/>B. <Field

```
"existing Field needs to be Referenced" FieldRef Element (ContentType)http://msdn.microsoft.com/en-us/library/aa543225.aspx
QUESTION 195You have a helper method named CreateSiteColumn that contains the following code segment. Private Shared Sub
CreateSiteColumn(ByVal web As SPWeb, ByVal columnName As String)web.Lists(0).Views(0).ViewFields.Add(columnName)
End SubYou need to add a new site column of type Choice to a SharePoint site by using the helper method. Which code segment
should you include in the helper method? A. Dim field As SPField = New SPFieldChoice(web.Lists(0).Fields, columnName)B.
web.Fields.Add(columnName, SPFieldType.Choice, True)C. web.Lists(0).Fields.Add(columnName, SPFieldType.Choice, True)
D. web.Lists(0).Views(0).ViewFields.Add(columnName) Answer: B QUESTION 196You have a custom user profile property
named MyProperty. You need to create a Web Part that displays the value of MyProperty for the current user. Which code segment
should you use? A. Dim profile As String = SPContext.Current.Web.Properties("CurrentUser/MyProperty")B. Dim profile As
String = SPContext.Current.Web.Users("MyProperty").ToString()C. Dim profileManager As New
UserProfileManager(SPServiceContext.Current) Dim userProfile As UserProfile = profileManager.GetUserProfile
(SPContext.Current.Web.CurrentUser.LoginName)Dim profile As String = userProfile("MyProperty").ToString()D. Dim
profileManager As New UserProfileManager(SPServiceContext.Current) Dim userProfile As UserProfile =
profileManager.GetUserProfile (SPContext.Current.Web.CurrentUser.LoginName)Dim profile As String =
userProfile.Properties.GetPropertyByName ("MyProperty").ToString() Answer: C QUESTION 197You need to create a custom
application that provides users with the ability to create a managed property. The managed property name must be specified in the
args[1] parameter. You write the following code segment for the application. (Line numbers are included for reference only.)01 Dim
currentSite As New SPSite("http://intranet")02 Dim context As SearchContext = SearchContext.GetContext(currentSite)03 Dim
schema As New Schema(context)Which code segment should you add to the application? A.
context.SearchApplication.CrawlStores.Create(args(1))B. Dim properties As ManagedPropertyCollection =
schema.AllManagedProperties Dim newMng As ManagedProperty = properties.Create(args(1), ManagedDataType.Text)C. Dim
properties As ManagedPropertyCollection = schema.AllManagedProperties Dim newMng As ManagedProperty =
properties.CreateCrawlMonProperty() newMng.Name = args(1)D. schema.AllCategories.Create(args(1), Guid.NewGuid())
Answer: B OUESTION 198You create a Web Part. You need to display the number of visits to a SharePoint site collection in a label
named LblVisits. You write the following code segment. (Line numbers are included for reference only.)01
RunWithElevatedPrivileges(ElevateSub)02 Private Sub ElevatedSub()03 Try0405 LblVisits.Text = site.Usage.Visits.ToString()06
Finally07 ...08 End Try09 End SubWhich code segment should you add at line 04? A. Dim esite As New
SPSite(SPContext.Current.Site.ID)B. Dim esite As SPSite = SPContext.Current.SiteC. Dim esite As SPSite =
SPContext.GetContext(HttpContext.Current). Site D. \quad Dim esite As SPSite = SPControl.GetContextSite(HttpContext.Current). \\
Answer: A QUESTION 199You have one Web application that contains several SharePoint site collections. You need to add a
custom button to the Documents tab on the Ribbon of one site collection only. What should you do? A. Create a new Feature. In a
new <CommandUIDefinition> node, specify the location of Ribbon.Tabs._children.B. Create a new Feature. In a new
<CommandUIDefinition> node, specify the location of Ribbon.Documents.Manage.Controls._children.C. Modify the CMDUI.xml
file. In a new <CommandUIDefinition> node, specify the location of Ribbon. Tabs._children.D. Modify the CMDUI.xml file. In a
new <CommandUIDefinition> node, specify the location of Ribbon.Documents.Manage.Controls._children. Answer: B QUESTION
200You have a SharePoint site that contains 10 lists. You need to prevent a list named List1 from appearing on the Quick Launch
navigation bar. What should you configure? A. the QuickLaunchEnabled property of the siteB. the Hidden property of List1C.
the OnQuickLaunch property of List1D. the Navigation.QuickLaunch.Parent.IsVisible property of the site Answer: CExplanation:
MNEMONIC RULE: "Do you want to see the list on Quick Launch?" Gets or sets a Boolean value that specifies whether the list
appears on the Quick Launch area of the homepage. SPList. On Quick Launch Property
http://msdn.microsoft.com/en-us/library/microsoft.sharepoint.splist.onquicklaunch.aspx Braindump2go 100% Guarantees all the
70-573 285q are Real Exam Questions & Answers from Microsoft Official certification exams. We also provides long free updation
for 70-573 Exam Dumps: 1 Year Free Updates - Downloaded Automatically on your computer to ensure you get updated pool of
questions. Braindump2go trys best to make you feel confident in passing 70-573 Certifications Exam!
```

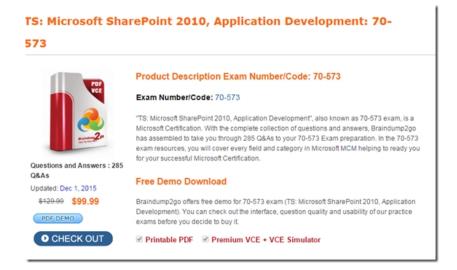

FREE DOWNLOAD: NEW UPDATED 70-573 PDF Dumps & 70-573 VCE Dumps from Braindump2go: http://www.braindump2go.com/70-573.html~(285~Q&A)